## Using the CM2125 Computer Monitor Analyzer to Test LCD Screens

## CM2125

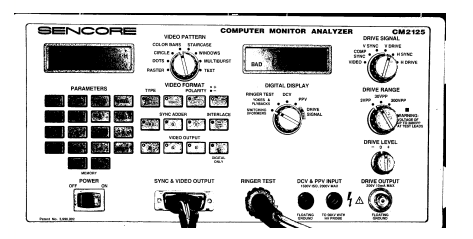

**SYNC & VIDEO OUTPUT** 

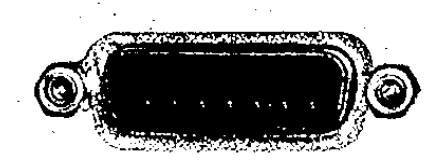

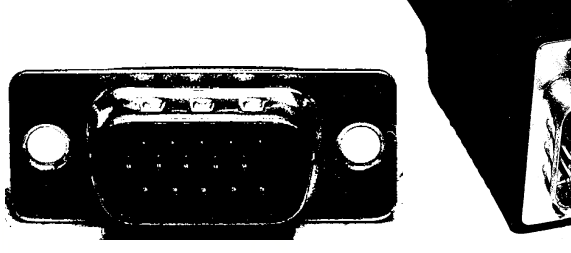

LCD Screen

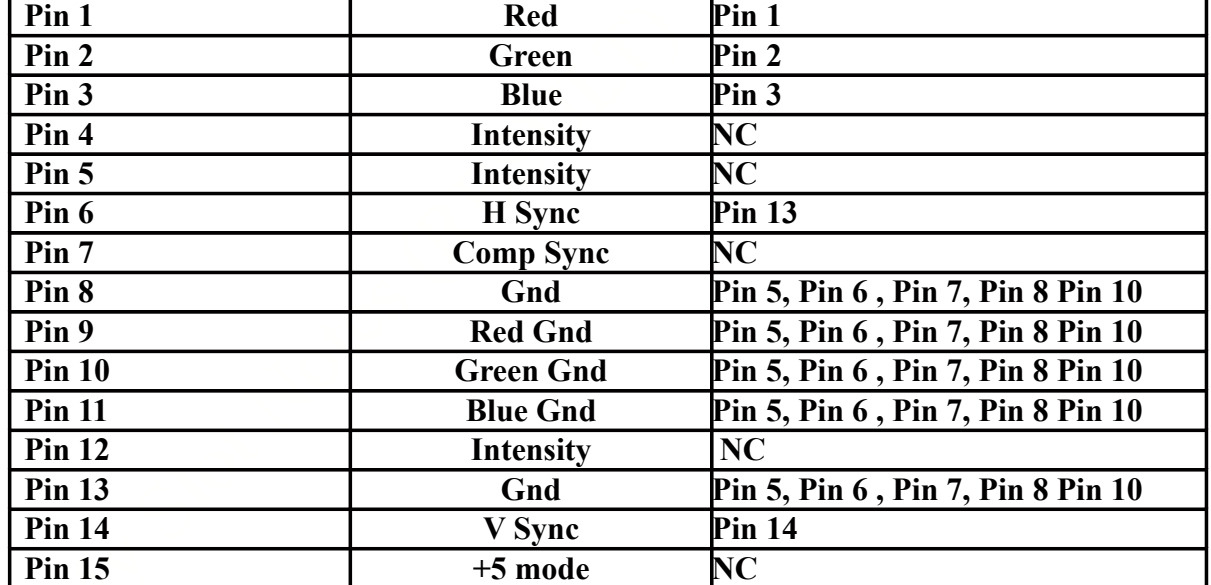

CM2125 Settings (Recall 6 or 7)

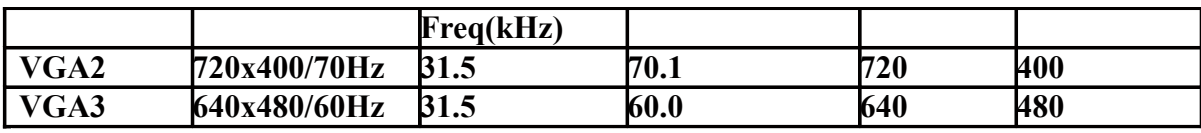

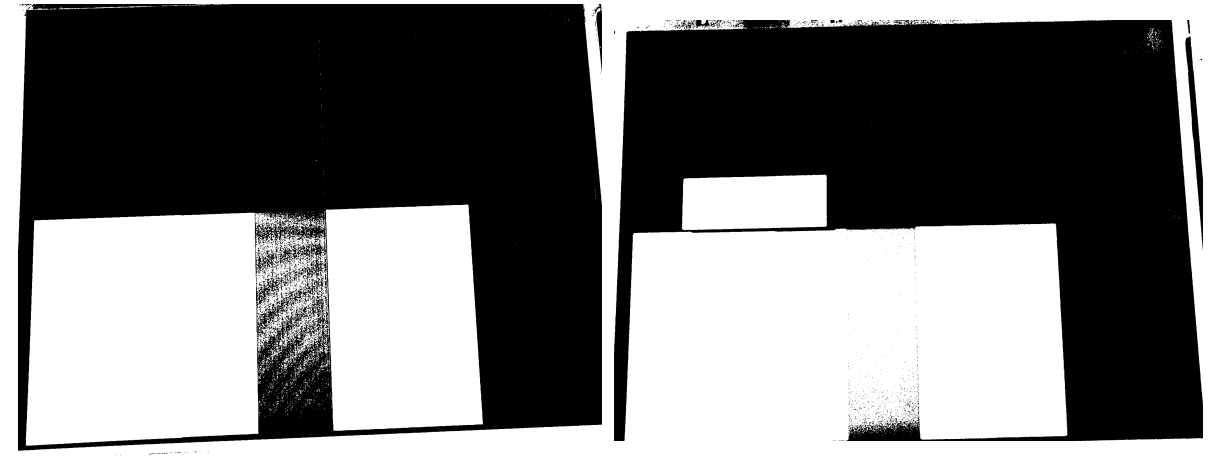

Using the CM2125 Computer Monitor Analyzer To test Ceronix 1490 and 1492 monitors

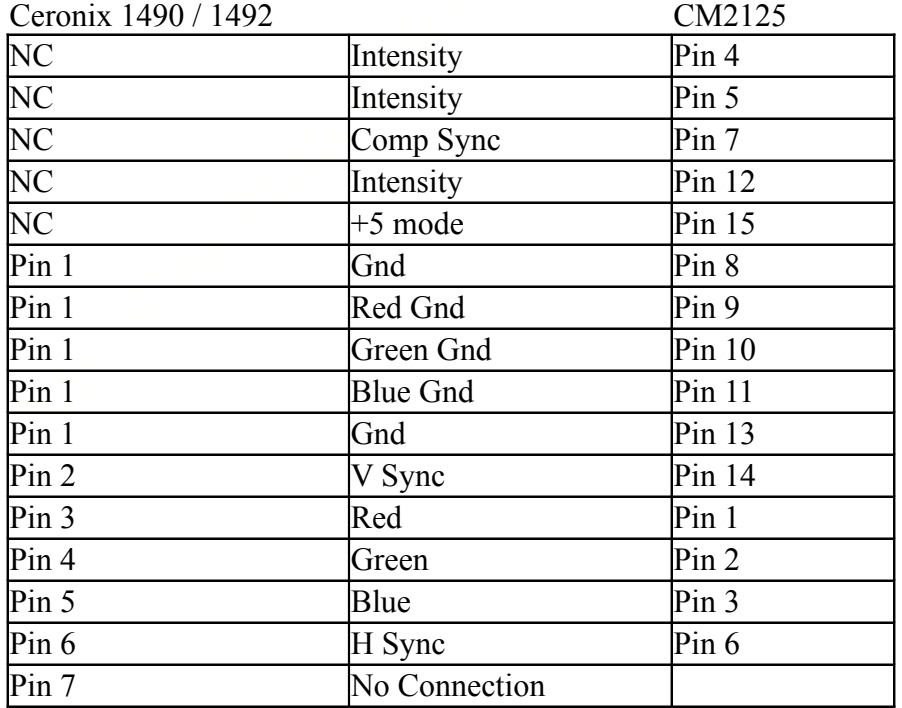

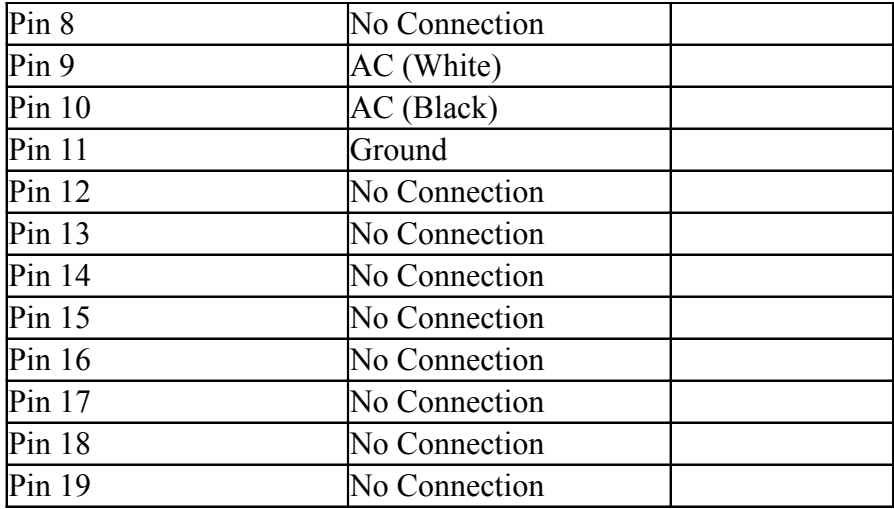